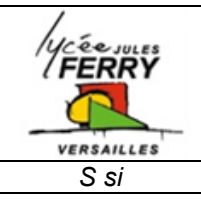

## **TP Transmission de mouvement Procédure MECA3D**

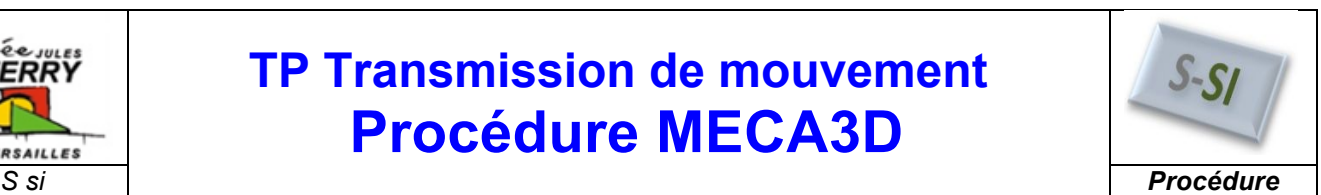

## **1. Démarrage de Meca3D :**

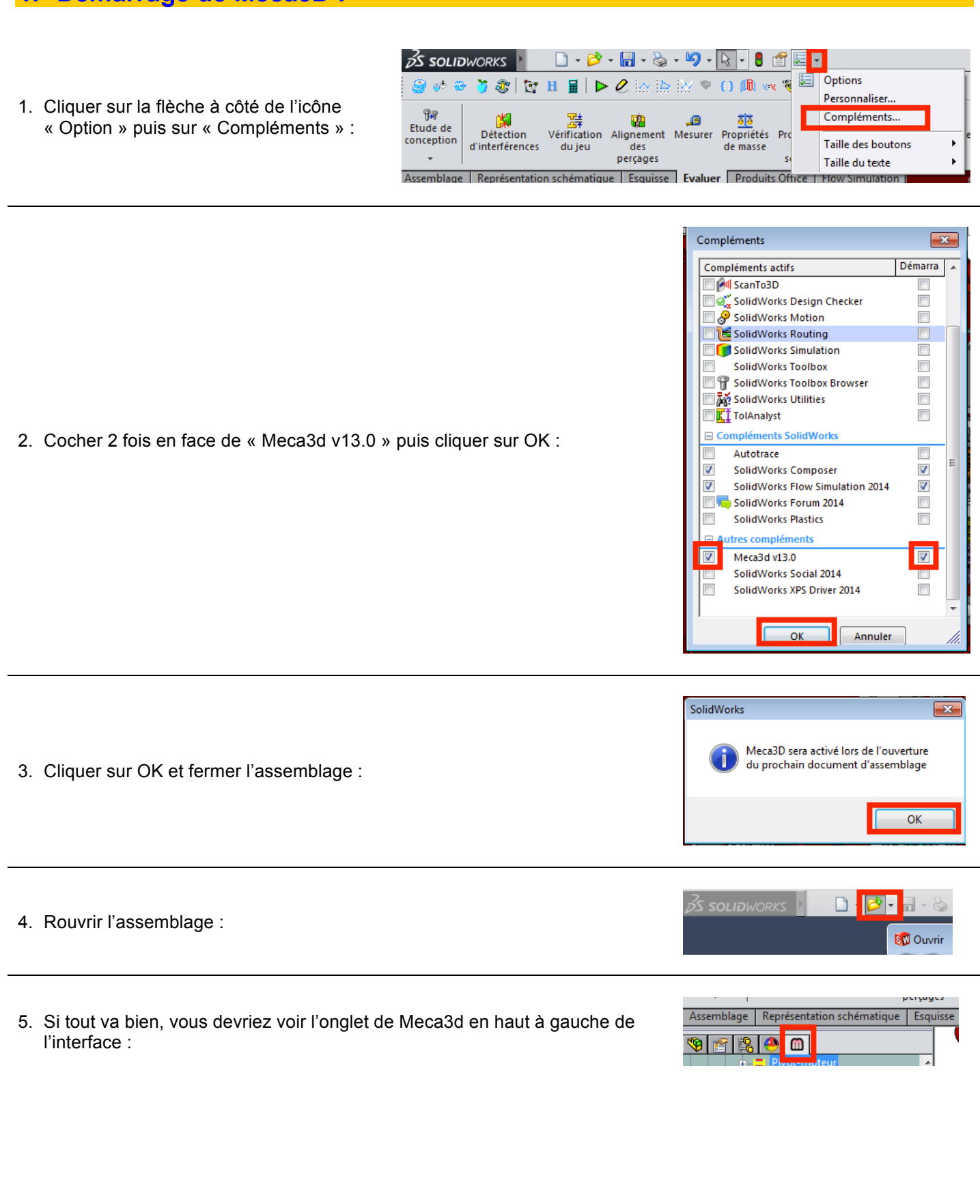

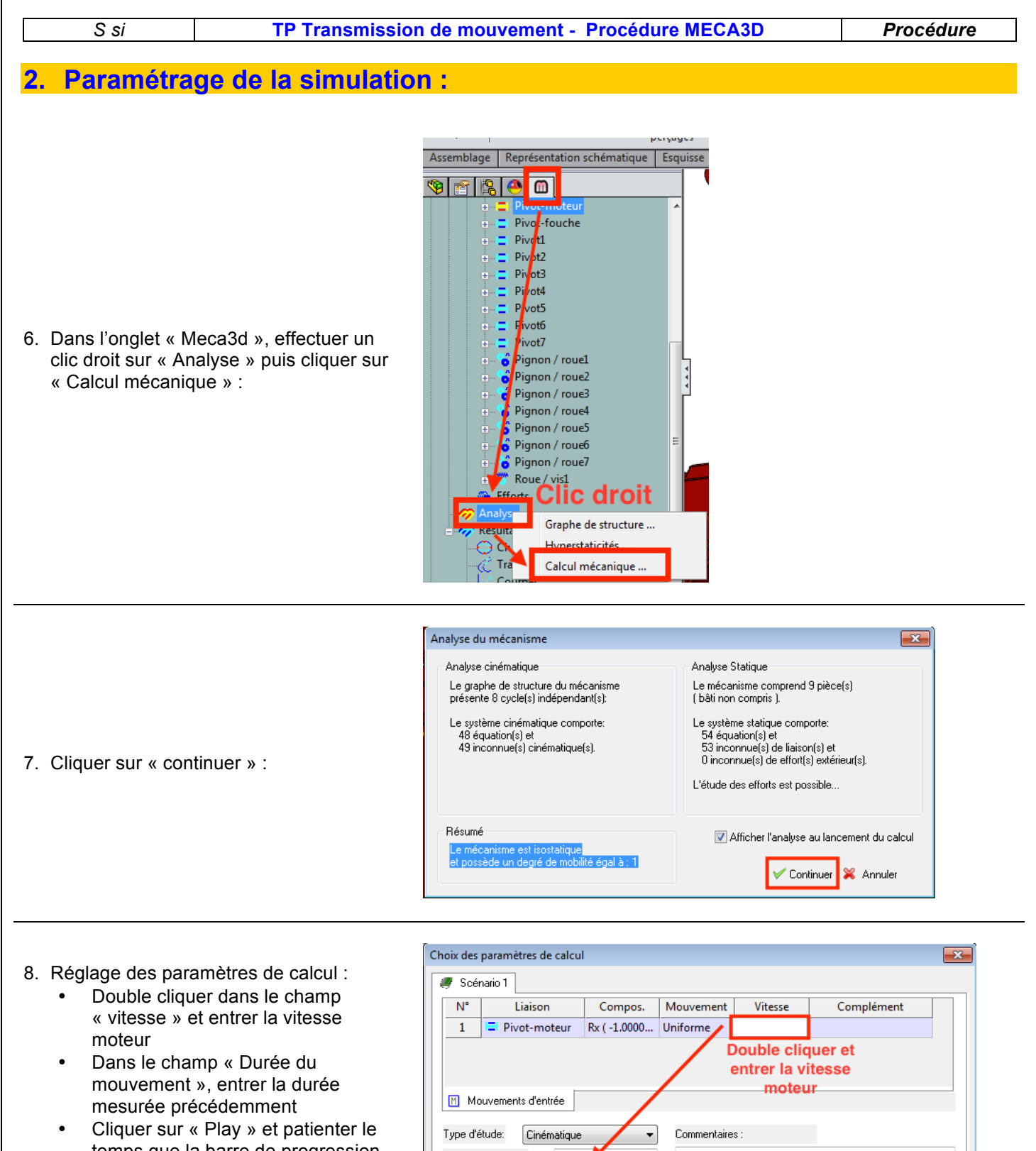

- temps que la barre de progression se termine
- Sortir

Nbre de positions:  $100$ Entrer la durée Durée du mouvement (sec): mesurée Patienter le temps du calcul..  $\odot$  $\bigcirc$  $\odot$  $\bigoplus$  $\sqrt{f}$  $\bullet$ 

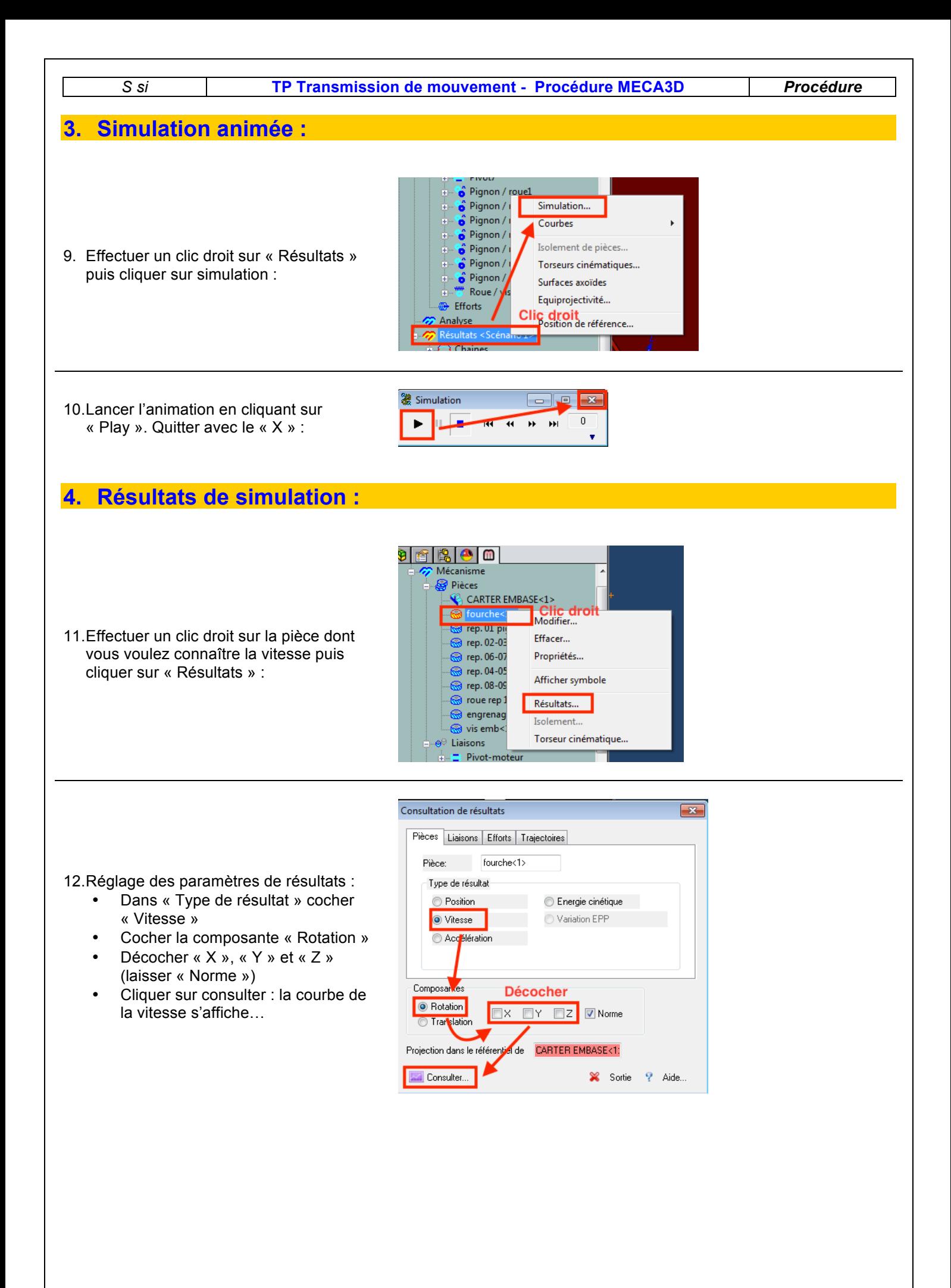